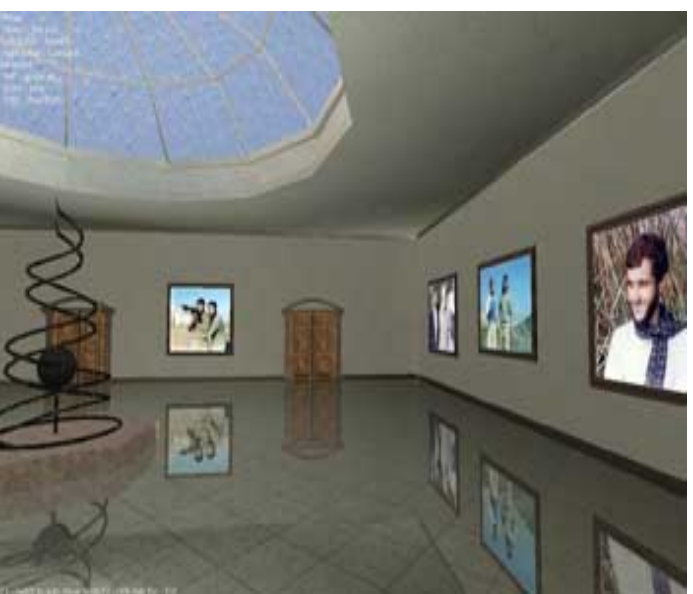

به وسیله این نرم افزار می توانید شاهد نمایشگاه عکس شهدای شهر کومله به صورت واقعی در کامپیوتر شخصیتان باشید.به این صورت که پس از دانلود و اکسترکت کردن فایل از حالت زیپ آن را اجرا کنید.

این برنامه به دو حالت اتوماتیک و دستی قابل نمایش است و شما می توانید به صورت واقعی در این نمایشگاه قدم زده و عکس ها را مشاهده کنید.برای تنظیمات دستی پس از اجرا کلید 1F را از روی کیبورد فشار دهید.

برای دانلود برنامه ا<mark>ینجا کلیک کنید.</mark>